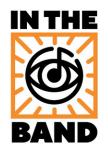

## Scale Degrees & Chord Formulas

-You can use this sheet to find the notes in almost any chord.

-To use it, simply find the formula for the kind of chord you want to make in the lower tables, and then apply it to the appropriate row in the upper tables.

-For example: To make a C7 chord, find the formula for "7" in the lower tables, then apply it to the row with the key/root note "C" to find that C7 contains the notes: C E G and Bb.

| Key/Root | 1     | 2b (9b) | 2 (9) | 3b (9#) | 3     | 4 (11) | 4#/5b (11#) | 5     | 5#/6b (13b) | 6 (13) | 6#/7b | 7     |
|----------|-------|---------|-------|---------|-------|--------|-------------|-------|-------------|--------|-------|-------|
| A        | A     | A#/Bb   | В     | С       | C#/Db | D      | D#/Eb       | E     | F           | F#/Gb  | G     | G#/Ab |
| A#/Bb    | A#/Bb | В       | С     | C#/Db   | D     | D#/Eb  | Е           | F     | F#/Gb       | G      | G#/Ab | A     |
| В        | В     | C       | C#/Db | D       | D#/Eb | E      | F           | F#/Gb | G           | G#/Ab  | A     | A#/Bb |
| C        | C     | C#/Db   | D     | D#/Eb   | E     | F      | F#/Gb       | G     | G#/Ab       | A      | A#/Bb | В     |
| C#/Db    | C#/Db | D       | D#/Eb | Е       | F     | F#/Gb  | G           | G#/Ab | A           | A#/Bb  | В     | С     |
| D        | D     | D#/Eb   | Е     | F       | F#/Gb | G      | G#/Ab       | A     | A#/Bb       | В      | С     | C#/Db |
| D#/Eb    | D#/Eb | Е       | F     | F#/Gb   | G     | G#/Ab  | A           | A#/Bb | В           | С      | C#/Db | D     |
| E        | E     | F       | F#/Gb | G       | G#/Ab | A      | A#/Bb       | В     | С           | C#/Db  | D     | D#/Eb |
| F        | F     | F#/Gb   | G     | G#/Ab   | A     | A#/Bb  | В           | C     | C#/Db       | D      | D#/Eb | Е     |
| F#/Gb    | F#/Gb | G       | G#/Ab | A       | A#/Bb | В      | C           | C#/Db | D           | D#/Eb  | E     | F     |
| G        | G     | G#/Ab   | A     | A#/Bb   | В     | C      | C#/Db       | D     | D#/Eb       | E      | F     | F#/Gb |
| G#/Ab    | G#/Ab | A       | A#/Bb | В       | C     | C#/Db  | D           | D#/Eb | Е           | F      | F#/Gb | G     |

## **COMMON CHORDS**

| Major | Minor  | 7        | Minor 7   | Major 7 | 6       | 9          | Sus   | Dim (o)   | Half-Dim (min7 b5)(o7) | Aug (+) |
|-------|--------|----------|-----------|---------|---------|------------|-------|-----------|------------------------|---------|
| 1 3 5 | 1 3b 5 | 1 3 5 7b | 1 3b 5 7b | 1 3 5 7 | 1 3 5 6 | 1 3 5 7b 9 | 1 4 5 | 1 3b 5b 6 | 1 3b 5b 7              | 1 3 5#  |

| 11            | 13               | Minor 6  | Minor 9     | b9          | add 9 | add 11   | #9          | Minor Maj 7 |
|---------------|------------------|----------|-------------|-------------|-------|----------|-------------|-------------|
| 1 3 5 7b 9 11 | 1 3 5 7b 9 11 13 | 1 3b 5 6 | 1 3b 5 7b 9 | 1 3 5 7b 9b | 1359  | 1 3 5 11 | 1 3 5 7b 9# | 1 3b 5 7    |

## **UNCOMMON CHORDS**

| Maj7 add 9 | b5     | 7 b5      | Maj7 b5  | Minor 11       | Minor 13          | b13               | #11            |
|------------|--------|-----------|----------|----------------|-------------------|-------------------|----------------|
| 13579      | 1 3 5b | 1 3 5b 7b | 1 3 5b 7 | 1 3b 5 7b 9 11 | 1 3b 5 7b 9 11 13 | 1 3 5 7b 9 11 13b | 1 3 5 7b 9 11# |

| Sus 7    | Sus Maj7 | 69    | Minor 69   | Maj7 add 9 add 11 | Min7 add 9 add 11 | 6 add 9 add 11 | Sus 9      | Aug 7 (+7) |
|----------|----------|-------|------------|-------------------|-------------------|----------------|------------|------------|
| 1 4 5 7b | 1 4 5 7  | 13569 | 1 3b 5 6 9 | 1 3 5 7 9 11      | 1 3b 5 7b 9 11    | 1 3 5 6 9 11   | 1 4 5 7b 9 | 1 3 5# 7b  |